Документ подписан простой электронной подписью Информация о владельце: ФИО: Андрей Драгомировичфедеральное государственное бюджетное образовательное учреждение Должность: директор высшего образования Дата подписание: 05042024.14:36:16 КАДЕМИЯ НАРОДНОГО ХОЗЯЙСТВА И ГОСУДАРСТВЕННОЙ Уникальні СЕВЕРО-ЗАПАДНЫЙ ИНСТИТУТ УПРАВЛЕНИЯ

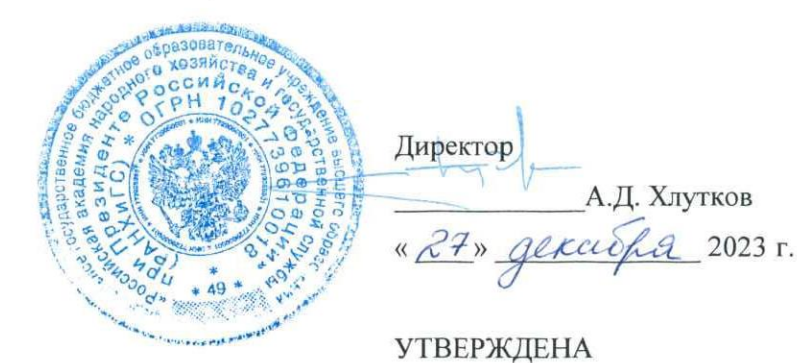

ученым советом СЗИУ РАНХиГС Протокол от « $\frac{26}{90}$  дексибря 2023 г. № 5

### ДОПОЛНИТЕЛЬНАЯ ПРОФЕССИОНАЛЬНАЯ ПРОГРАММА

#### повышения квалификации

«Офисные приложения MS Word, MS Excel (углубленное изучение, включая макросы Excel)»

Санкт-Петербург, 2023

# Разработчик:

## Факультет дополнительного профессионального образования СЗИУ РАНХиГС

Руководитель структурного подразделения

Кандидат политических наук, декан ФДПО \_\_\_\_\_\_\_\_\_\_ Н.В. Горбатова

(ученая степень и (или) ученое звание, должность, структурное подразделение) (подпись) (И.О. Фамилия)

Дополнительная профессиональная программа рассмотрена и одобрена на заседании совета ФДПО «15» декабря 2023 г., протокол № 6.

# СОДЕРЖАНИЕ

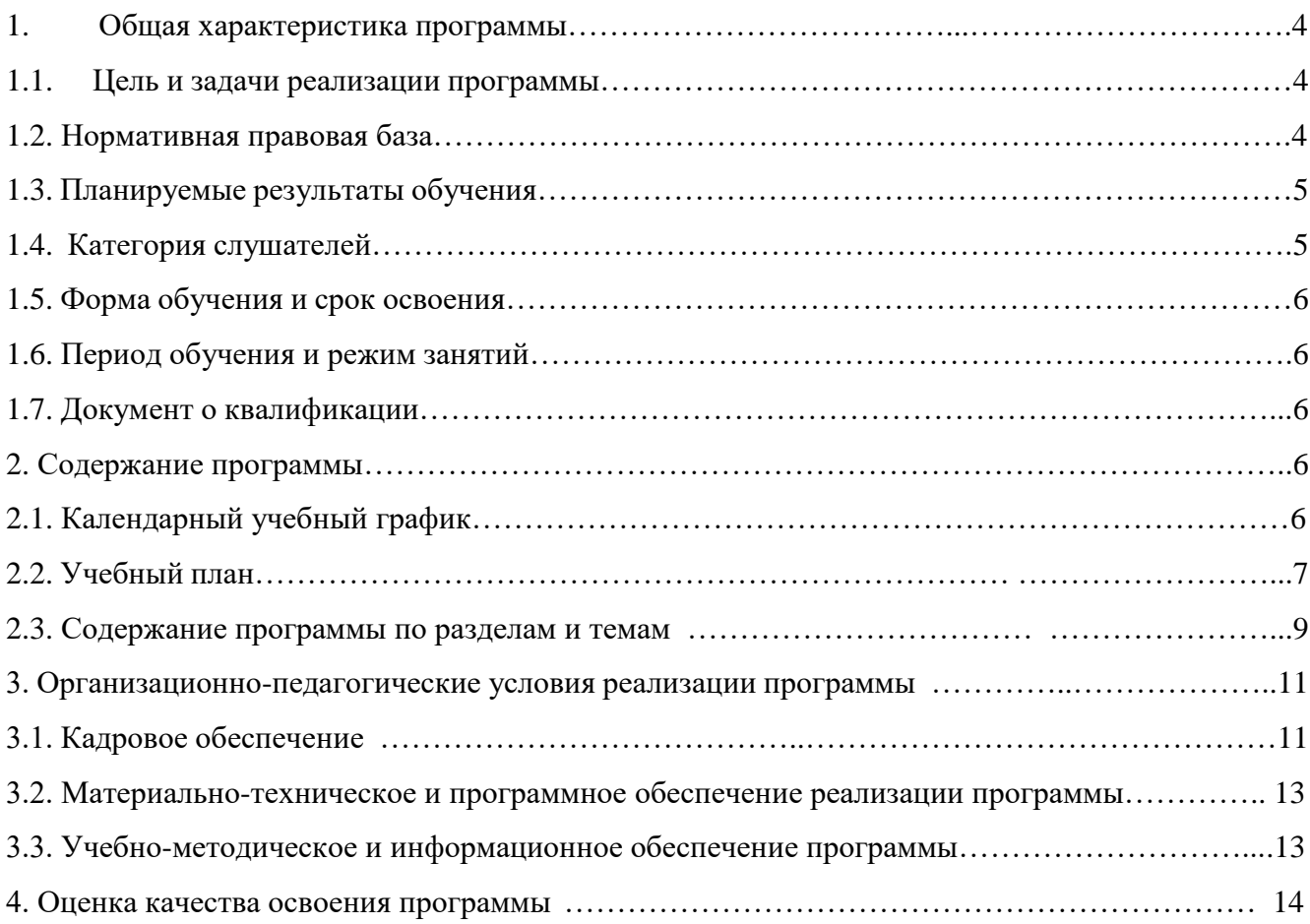

#### **1. Общая характеристика программы**

#### **1.1. Цель и задачи реализации программы**

<span id="page-3-1"></span><span id="page-3-0"></span>Дополнительная профессиональная программа повышения квалификации «Офисные приложения Microsoft Word, Microsoft Excel (углубленное изучение, включая макросы Excel)» - (далее – Программа) направлена на совершенствование имеющихся и получение новых компетенций в сфере информационных технологий (с учетом потребностей лица, организации, по инициативе которых осуществляется реализация ДПП).

Для достижения указанной *цели* предлагается решение следующих *задач*:

- овладеть навыками работы в Microsoft Word;

- овладеть навыками работы в Microsoft Excel;

- использовать информационно-коммуникационные технологии в профессиональной деятельности.

#### **1.2.Нормативная правовая база**

<span id="page-3-2"></span>Программа разработана на факультете дополнительного профессионального образования на основании ряда законов и нормативных правовых актов в области дополнительного профессионального образования, в т.ч:

1. Федеральный закон от 29.12.2012 N 273-ФЗ (ред. от 29.12.2022) «Об образовании в Российской Федерации» (с изм. и доп., вступ. в силу с 13.10.2022);

2. Постановление Правительства РФ от 12.05.2012 N 473 (ред. от 16.09.2021) «Об утверждении устава федерального государственного бюджетного образовательного учреждения высшего образования «Российская академия народного хозяйства и государственной службы при Президенте Российской Федерации»»;

3. Приказ Минобрнауки России от 01.07.2013 N 499 (ред. от 15.11.2013) «Об утверждении Порядка организации и осуществления образовательной деятельности по дополнительным профессиональным программам» (Зарегистрировано в Минюсте России 20.08.2013 N 29444);

4. Приказ Минобрнауки России от 23.08.2017 N 816 «Об утверждении Порядка применения организациями, осуществляющими образовательную деятельность, электронного обучения, дистанционных образовательных технологий при реализации образовательных программ»;

5. Приказ Минобрнауки России от 13.08.2020 N 1016 «Об утверждении федерального государственного образовательного стандарта высшего образования- бакалавриат по направлению подготовки 38.03.04 Государственное и муниципальное управление» (Зарегистрировано в Минюсте России 27.08.2020 N 59497);

4

6. Приказ ректора от 29.03.2021 N 01-3023 «Об утверждении образовательного стандарта Академии по направлению подготовки 38.03.04 «Государственное и муниципальное управление»»;

7. Приказ РАНХиГС от 22.09.2017 года N01-6230 «Об утверждении Положения о применении в Академии электронного обучения, дистанционных образовательных технологий при реализации образовательных программ»;

8. Приказ РАНХиГС «Об утверждении локальных нормативных актов РАНХиГС по дополнительному профессиональному образованию» N02-461 от 19.04.2019 года;

9. Приказ РАНХиГС от 13.08.2021 года N02-835, утверждение «Порядка разработки и утверждения в РАНХиГС дополнительных профессиональных программ - программ повышения квалификации, программ профессиональной переподготовки».

#### **1.3. Планируемые результаты обучения**

<span id="page-4-0"></span>Планируемые результаты обучения включены в таблицу (Таблица 1).

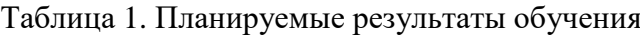

<span id="page-4-1"></span>

| Виды<br>деятельности                                              | Профессиональные<br>компетенции<br>(формируются и<br>(MJ)<br>совершенствуются)<br>ПСК и ПК <sup>1</sup>                                                                                                    | Знания                                                                                                    | Умения                                                                                                    | Практический<br>ОПЫТ                                                                                      |
|-------------------------------------------------------------------|----------------------------------------------------------------------------------------------------|----------------------------------------------------------------------------------------------------|----------------------------------------------------------------------------------------------------|----------------------------------------------------------------------------------------------------|
| ВД 1.<br>Организационн<br>$O -$<br>управленческая<br>деятельность | $OIIK-5$ .<br>Способен<br>использовать<br>B<br>профессиональной<br>деятельности<br>информационно-<br>коммуникационные<br>технологии,<br>государственные<br>и<br>муниципальные<br>информационные<br>системы; применять<br>технологии<br>электронного<br>правительства<br>И<br>предоставления<br>государственных<br>(муниципальных)<br>услуг | тенденций<br>развития<br>И<br>применения<br>современных<br>информационно-<br>коммуникационн<br>ых технологий | пользоваться<br>современными<br>средствами<br>получения,<br>хранения,<br>обработки<br>И<br>передачи<br>информации | использования<br>информационно-<br>коммуникационн<br>ых технологий в<br>профессионально<br>й деятельности |
|                                                                   | $\Pi$ Kc-8. $^2$<br>Способен<br>работать с большими                                                                                                    | программных<br>средств                                                                                       | оформлять<br>И<br>редактировать                                                                                   | приема работы с<br>большими                                                                               |

<sup>1</sup> <sup>1</sup> Приказ Минобрнауки России от 13.08.2020 N 1016 «Об утверждении федерального государственного образовательного стандарта высшего образования- бакалавриат по направлению подготовки 38.03.04 Государственное и муниципальное управление» (Зарегистрировано в Минюсте России 27.08.2020 N 59497)

<sup>&</sup>lt;sup>2</sup> Приказ РАНХиГС от 29.03.2021 N 01-3023 «Об утверждении образовательного стандарта Академии по направлению подготовки 38.03.04 «Государственное и муниципальное управление»»;

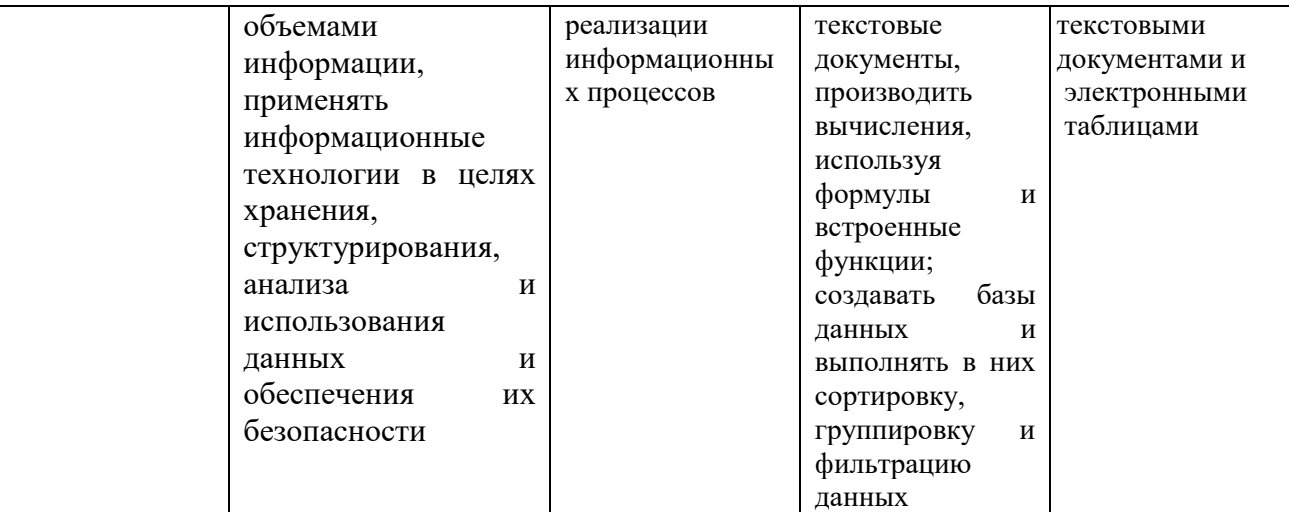

#### **1.4. Категория слушателей**

Программа составлена для безработных граждан.

Требования к слушателям программы:

к освоению дополнительных профессиональных программ допускаются:

1) лица, имеющие среднее профессиональное и (или) высшее образование;

<span id="page-5-0"></span>2) лица, получающие среднее профессиональное и (или) высшее образование.

### **1.5. Форма обучения и срок освоения**

Форма обучения: очная.

Срок освоения - 40 акад.ч.

контактная работа - 38 акад. ч;

<span id="page-5-1"></span>Итоговая аттестация – 2 акад. ч.а обучения: очная.

## **1.6. Период обучения и режим занятий**

<span id="page-5-2"></span>Продолжительность обучения – 1 неделя, 5 дней

Режим занятий – не более 8 акад. часов в день.

#### **1.7. Документ о квалификации**

<span id="page-5-3"></span>Вид документа, выдаваемый при успешном освоении программы - удостоверение о повышении квалификации РАНХиГС.

#### **2. Содержание программы**

#### **2.1. Календарный учебный график**

Таблица 2. Календарный учебный график

<span id="page-5-4"></span>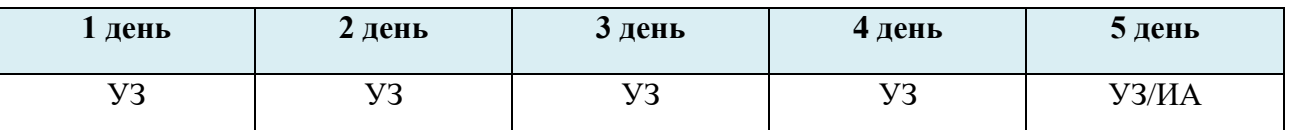

УЗ - учебные занятия; ИА - итоговая аттестация.

# **2.2. Учебный план**

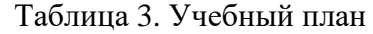

<span id="page-6-0"></span>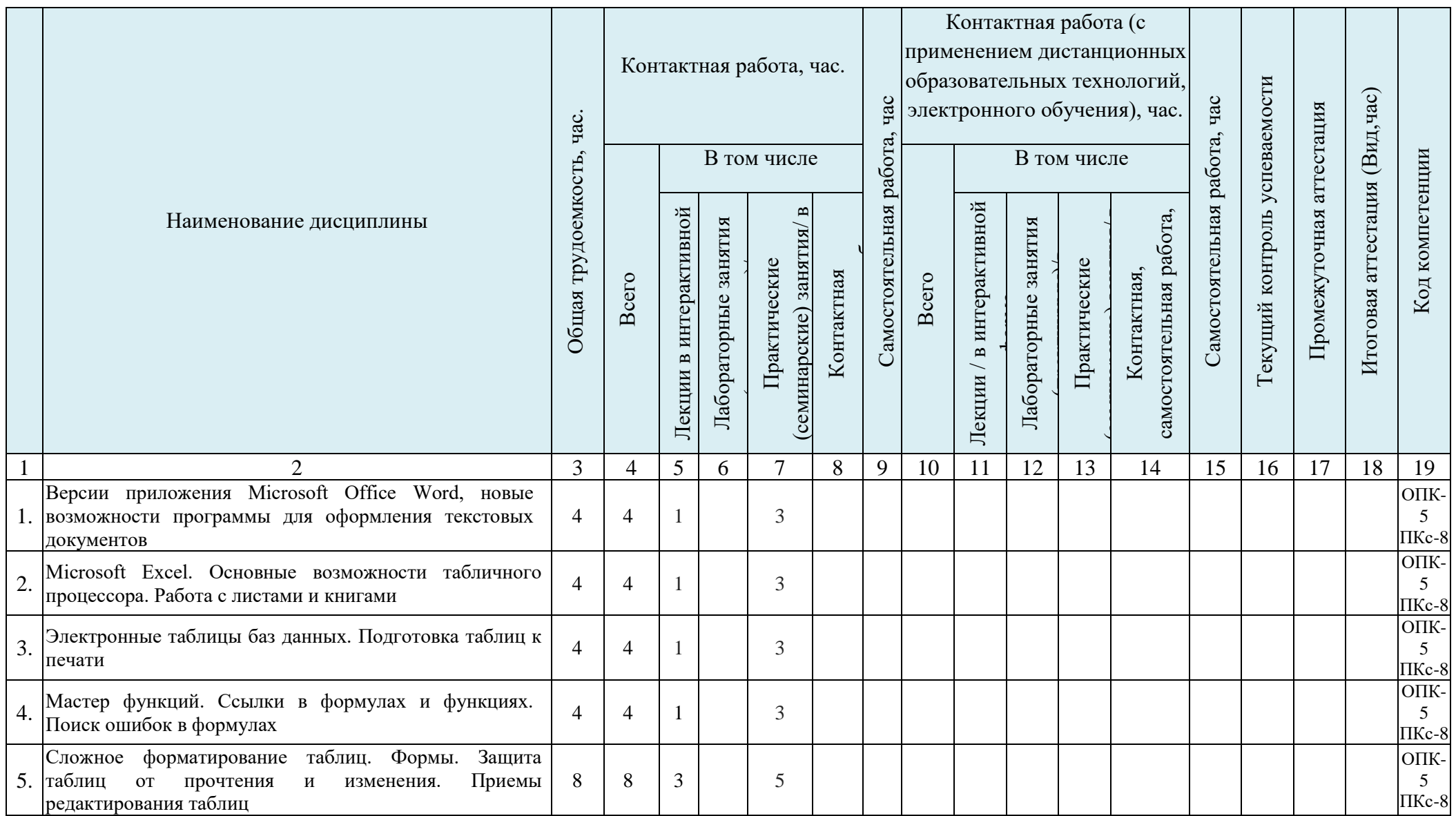

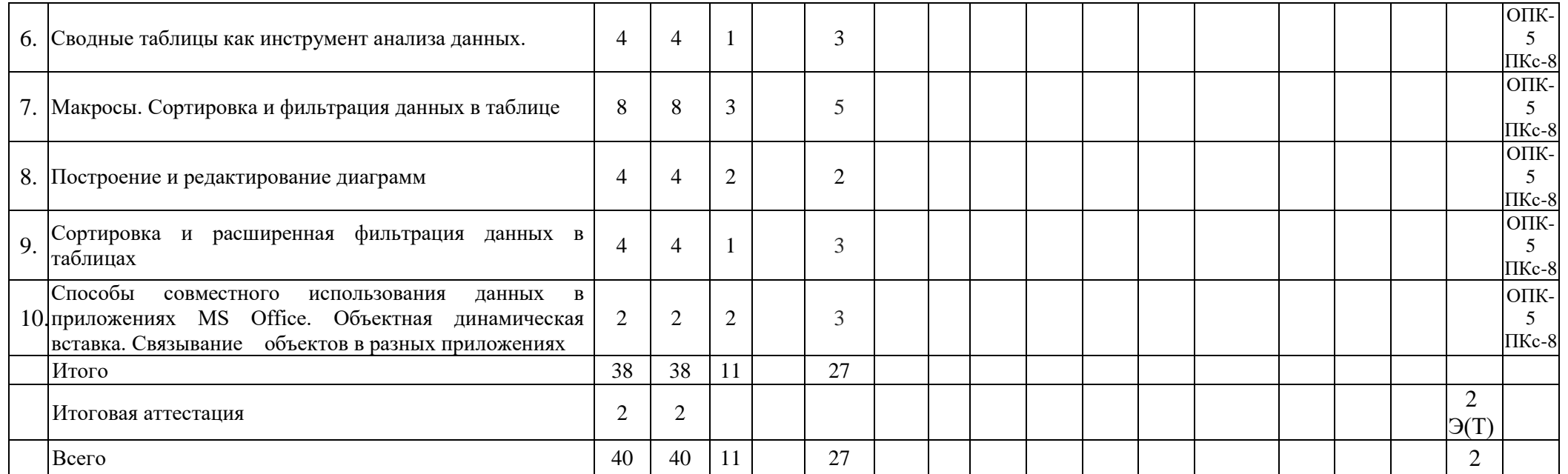

# **2.3. Содержание программы по разделам и темам**

# Таблица 4. Содержание программы

<span id="page-8-0"></span>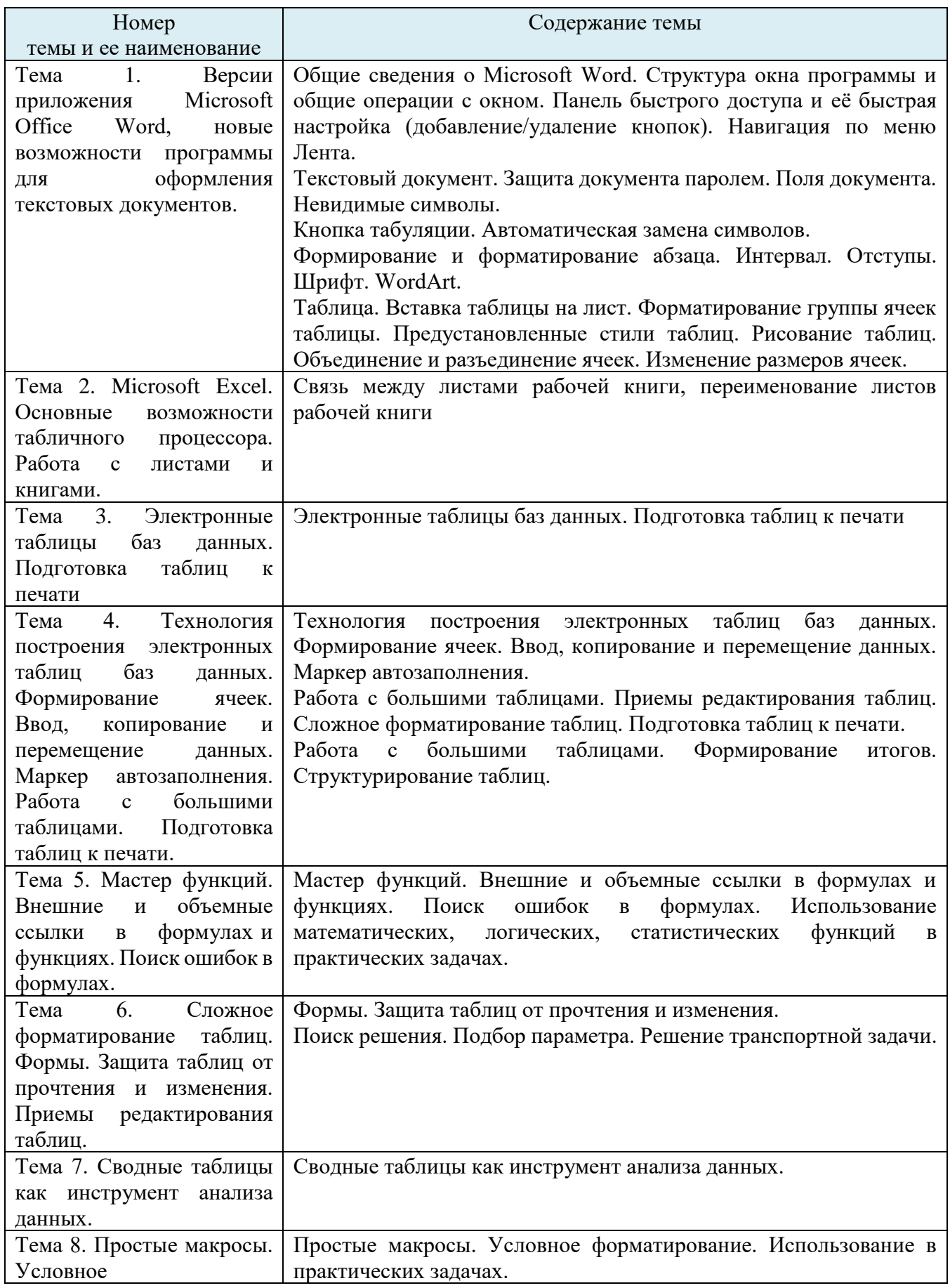

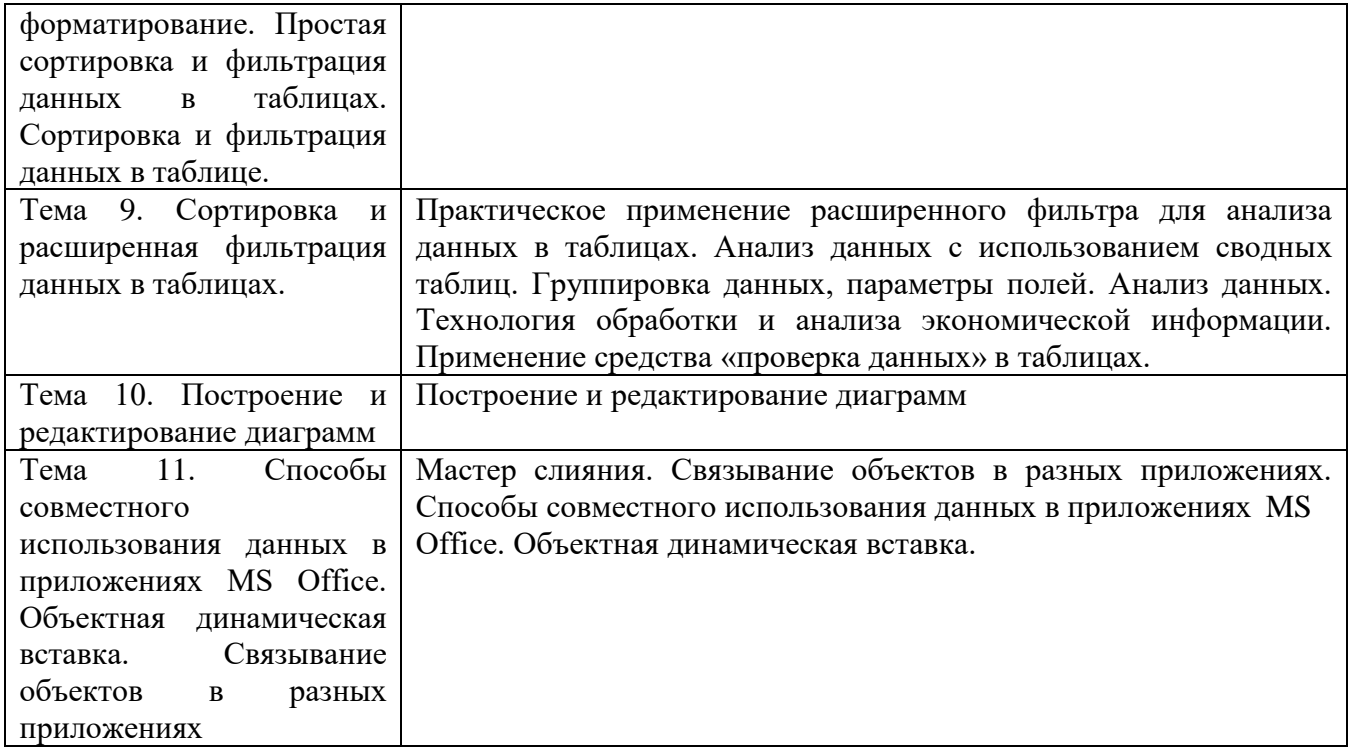

# **3. Организационно-педагогические условия реализации программы**

# **3.1. Кадровое обеспечение**

Таблица 5. Сведения о профессорско-преподавательском составе

<span id="page-10-1"></span><span id="page-10-0"></span>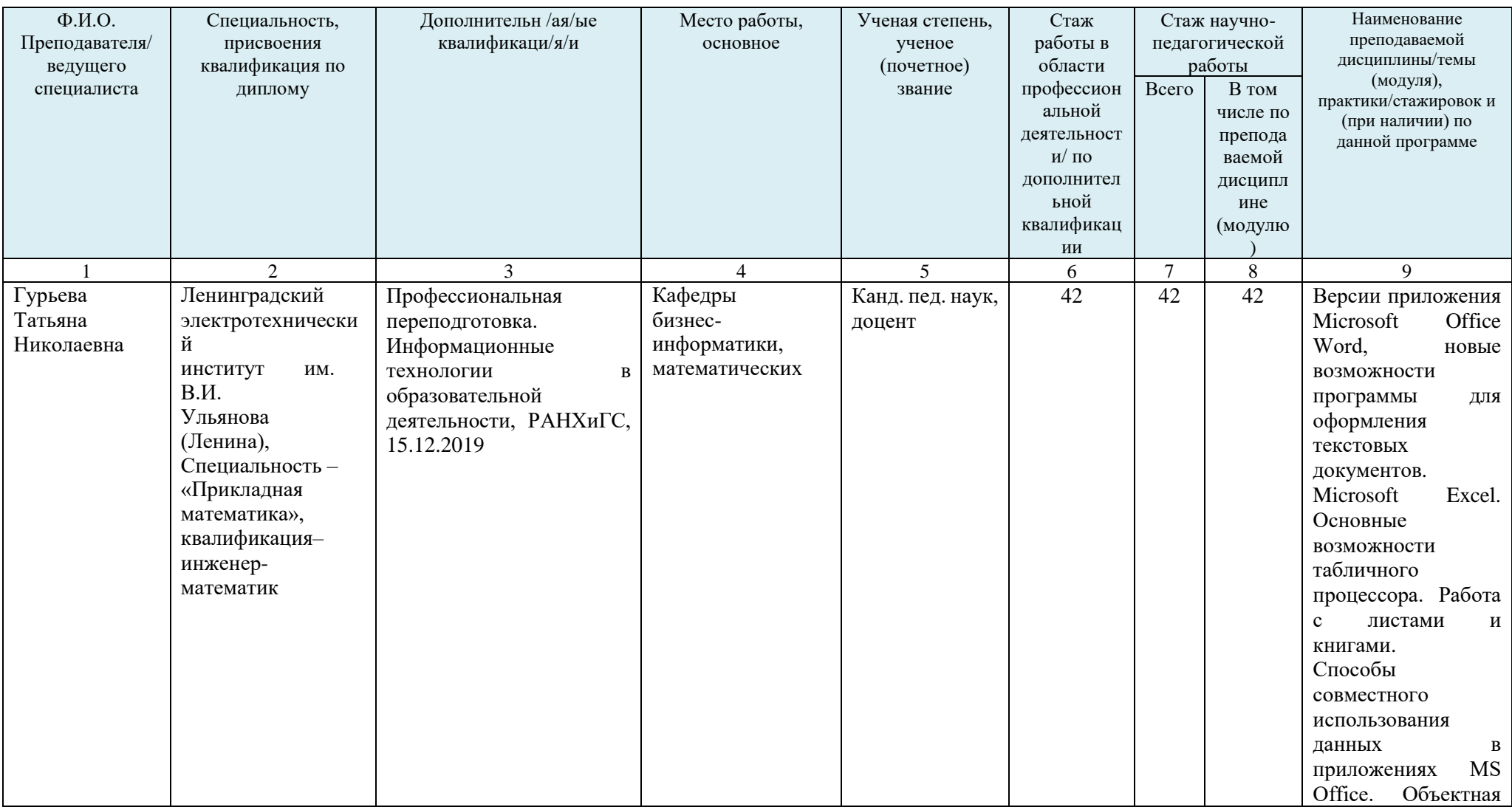

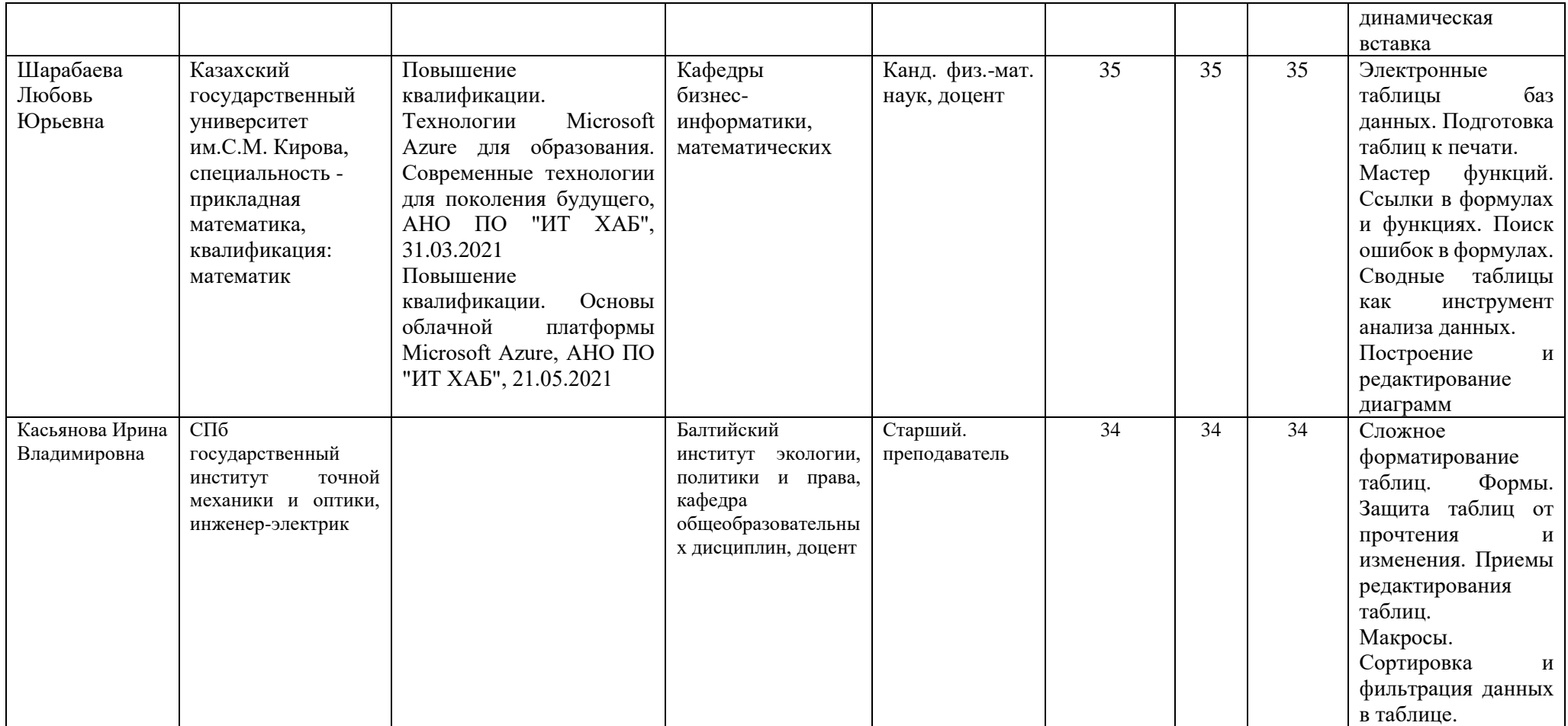

#### 3.2. Материально-техническое и программное обеспечение реализации программы

<span id="page-12-1"></span><span id="page-12-0"></span>Программа обеспечена оборудованными аудиториями, оснащёнными мультимедийным/видеопроекционным оборудованием, позволяющим работать с текстом, изображениями, воспроизводить демонстрационные материалы, в ходе проведения лекционных и практических занятий, текущего контроля успеваемости и итоговой аттестации.

Программа обеспечена условиями для функционирования электронной информационнообразовательной среды, включающей в себя лицензионные программные продукты Microsoft Office (Excel, Word, Outlook. Power Point и др). обеспечивающие освоение слушателями образовательной программы в полном объеме.

#### 3.3. Учебно-методическое и информационное обеспечение программы

В образовательной деятельности предусмотрены следующие виды учебных занятий и учебных работ: лекции, практические занятия, включающие в т.ч. разбор кейсов, консультации, обеспечивающие высокое качество учебного процесса.

Темы занятий, даты и время проведения, а также преподаватели, задействованные в их проведении, указываются в программе (брошюра).

Обязательным условием проведения занятий выступает вылеление 70% учебного времени на проведение практических занятий с использованием интерактивных образовательных технологий (практикумы и др.). Предусмотрена организация консультационной помощи слушателям.

Пример практического занятия

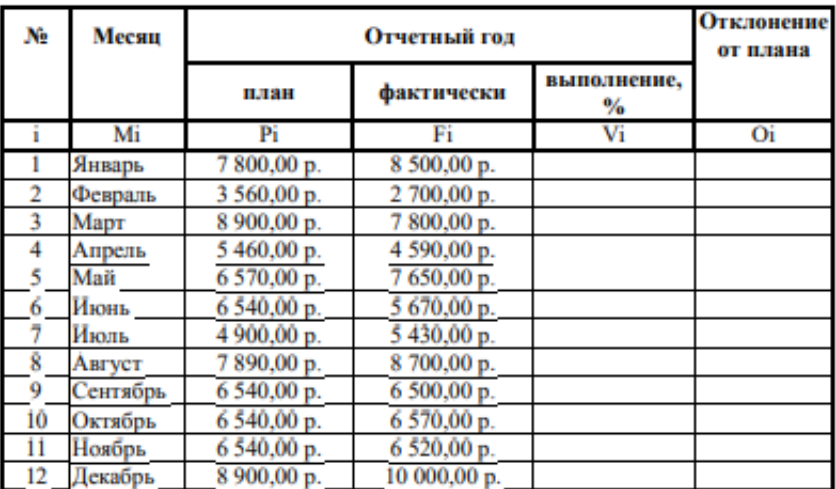

Рассчитайте ведомость выполнения плана товарооборота киоска №5 по форме:

1) Заполнение столбца Мі можно выполнить протяжкой маркера.

2) Значения столбцов Vi и Oi вычисляются по формулам: Vi=Fi / Pi; Oi=Fi - Pi

3) Переименуйте ЛИСТ2 в Ведомость.

4) Сохраните таблицу в своей папке под именем Практическая работа 1

5) Покажите работу учителю.

Электронные образовательные ресурсы в виде учебно-методических комплексов, презентаций и др., задействованные в программе выдаются слушателям на электронных носителях по окончании программы.

Для всех видов аудиторных занятий академический час устанавливается продолжительностью 45 минут.

Слушатели программы получают инструкцию по подключению к системе дистанционного обучения, консультационную помощь в подключении к этой системе (в случае проблем при подключении).

Во время проведения учебного процесса слушатели имеют доступ к библиотечному фонду организации, осуществляющей образовательную деятельность по дополнительным профессиональным программам, с необходимым количеством учебной, методической литературы и других материалов для самостоятельной работы.

# **Рекомендуемые для использования при освоении дисциплины и при итоговой аттестации нормативные правовые документы**

Конституция Российской Федерации (принята всенародным голосованием 12.12.1993 с изменениями, одобренными в ходе общероссийского голосования 01.07.2020)

### **Интернет-ресурсы**

1. Информационно-образовательный портал «Государственное и муниципальное управление». [Электронный ресурс]. - Режим доступа <http://gimyrf.ru/>

2. Портал Госпрограмм РФ: Официальный сайт [Электронный ресурс]. – Режим доступа[:http://programs.gov.ru/Portal.](http://programs.gov.ru/Portal)

3. Правительство России. [Электронный ресурс]. - Режим доступа <http://government.ru/>

4. Учебник Microsoft Excel [Электронный ресурс].- Режим доступа <https://support.office.com/ru-ru/article/>

5. Учебник Microsoft Word [Электронный ресурс].- Режим доступа <https://support.office.com/ru-ru/article/>

6. Сайт научной библиотеки СЗИУ. [Электронный ресурс]. - Режим доступа [http://nwipa.ru](http://nwipa.ru/)

#### **4. Оценка качества освоения программы**

<span id="page-13-0"></span>Контроль знаний осуществляется во время обучения и, в обязательном порядке, по результатам освоения программы повышения квалификации. Итоговая аттестация выпускников экзамен в форме тестирования. Результаты итоговой аттестации должны свидетельствовать о заявленных в программе умениях и навыках. Общее число тестовых заданий – 20.

*Примерные вопросы итоговой аттестации:*

1. Операции редактирования в текстовом процессоре MS Word — это

- а) изменение оформления текста для придания ему вида документа
- b) изменение внешнего вида символов в текстовом документе
- с) любые операции, меняющие состав и/или последовательность символов текста.
- 2. Стилевое форматирование это
- а) назначение отдельным абзацам или символам определенных стилей
- b) приведение документа к Госстандарту
- с) форматирование титульного листа.
- 3. Где находится маркер автозаполнения?
	- а) В правом нижнем углу
	- **b**) В строке формул
	- с) На Стандартной панели инструментов
- 4. Задать фон слайдов можно командой
- а) Файл-Создать-Мои шаблоны
- b) Дизайн кнопка Стили фона Формат
- с) Главная-Рисование-Контур фигуры

При проведении тестирования (зачета или экзамена в форме тестирования) результаты определяются в процентах правильно выполненных задач, которые переводятся в оценки по прилагаемой в таблице 6 шкале.

Таблица 6. Шкала перевода

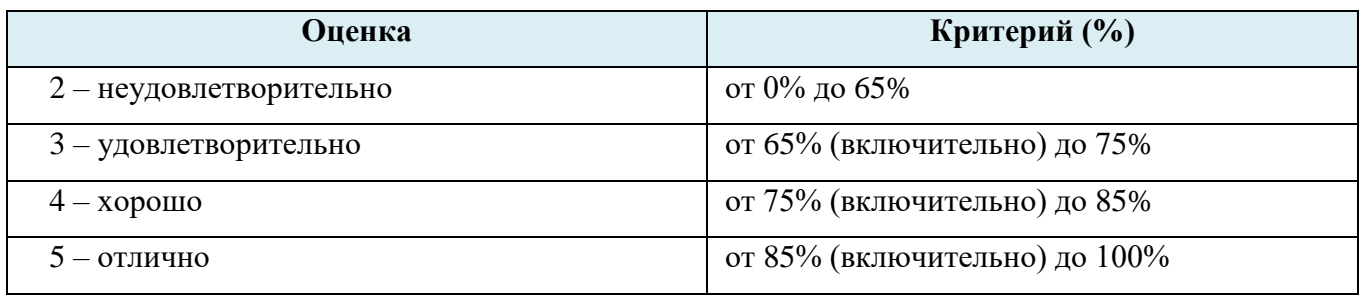

В результате освоения программы у слушателя сформированы компетенции ОПК-5 и ПКс-8 (Таблица 7).

Таблица 7. Характеристика результатов освоения программы

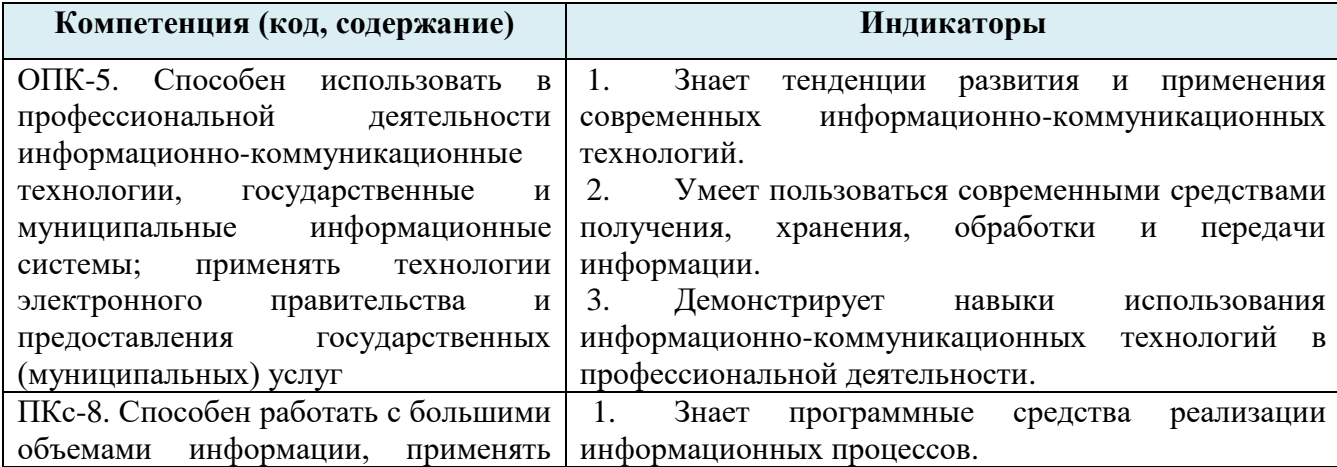

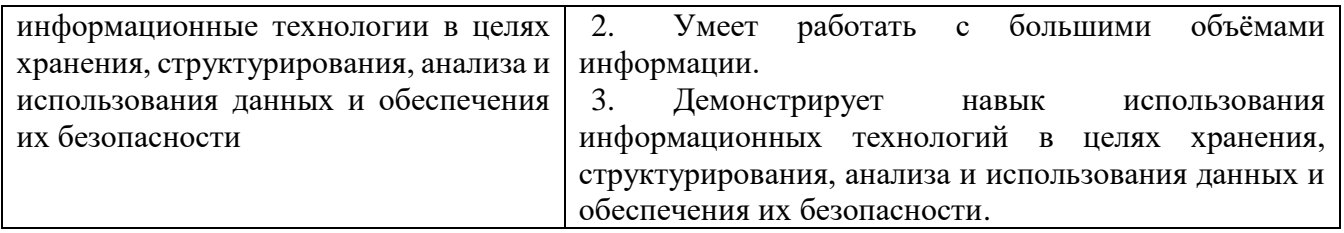

По результатам оказания услуг слушателям, успешно освоившим программу и прошедшим итоговую аттестацию, выдается удостоверение о повышении квалификации.